## Inhaltsverzeichnis

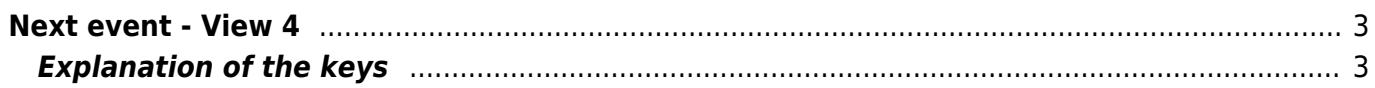

## <span id="page-2-0"></span>**Next event - View 4**

Soon

 $+4'$ 

 $+4'$ 

 $+4'$ 

 $+4'$ 

 $+4'$ 

 $+9'$ 

 $+9'$ 

 $+12'$ 

 $+12'$ 

hrHD

werr<sup>®</sup>

**Ow** 

**n.hem** 

This view can be assigned to any button or can directly be called with the  $\boxed{4}$  key.

3. hr-fernsehen HD

90' Herzdamen an der Elbe

29' WELT Newsroom

25' Ratgeber - Hightech

25' Schloss Einstein - Erfurt

50' Handball

15' DW News

28' The Middle

28' The Middle

90' Tausche Firma gegen Haushalt

This view shows the programs that are about to start, sorted by start time. This allows you to see which programs are about to start on the other channels.

Tue 25.01 00

 $CINEMA$ 

**SPORT** 

**SERIES** 

**SERIES** 

**SERIES** 

Herzdamen an der Elbe Fernsehfilm Deutschland 2013

Tue 25.01

 $14:30 - 16:00$ 

Wer in Dresden nach österreichischer Küche sucht.

gemeinsam mit ihren Freundinnen Steffi Krieg und

der geht ins Restaurant "Lieblich an der Elbe" im idyllischen Elbschlösschen, das Maria Lieblich

A key to call up this view can be set in the setup menu item ["Key for the Next event View"](https://www.nayal.de/doku.php/oz:menue4).

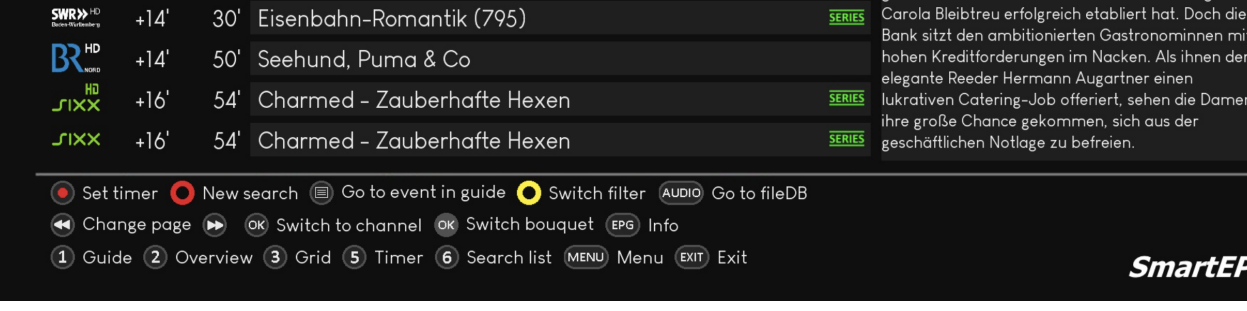

## <span id="page-2-1"></span>**Explanation of the keys**

Themeaning of the yellow button  $\bullet$  is explained in detail under [Select genre icon](https://www.nayal.de/doku.php/oz:sicht1#select_genre_icons)

Tue 25.01 14:25

90 min

Gastronominnen mit acken. Als ihnen der artner einen rt, sehen die Damen sich aus der .<br>ien.

**SmartEPGvu** 

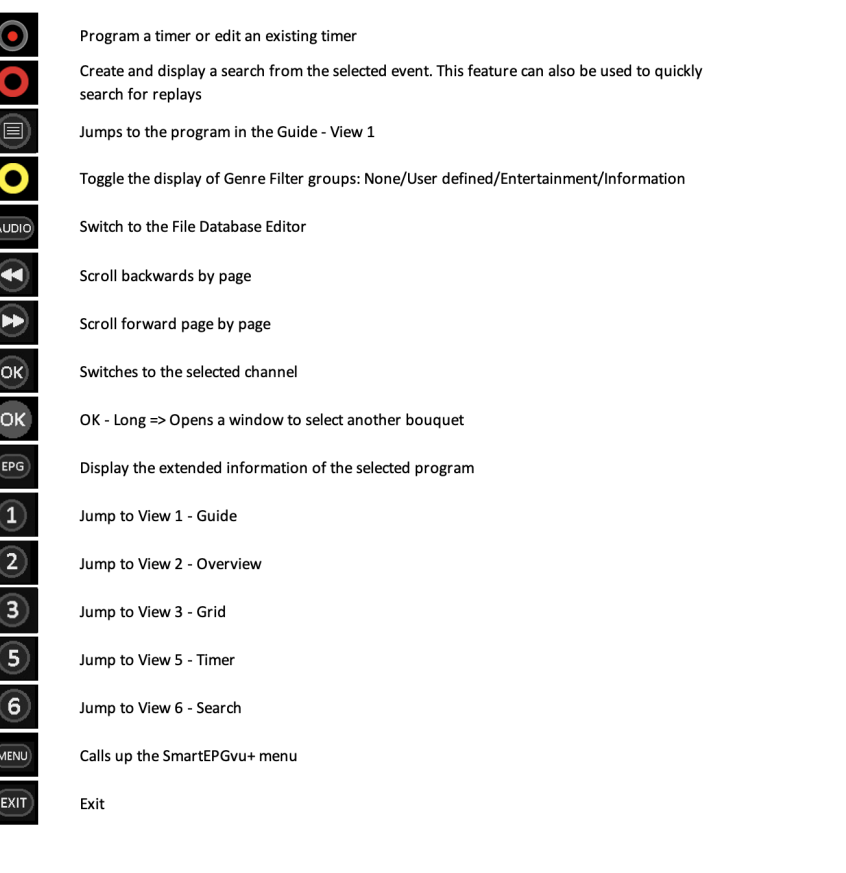

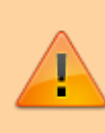

If the "Set timer" key, i.e. the record key, is pressed, the display of the first line in the legend changes as follows:

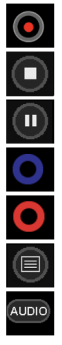

Program a timer or edit an existing timer

Block or unblock timers

Change timer type (R, P or M timer) - more detailed explanation under Timer types

Delete the marked timer

Create and display a search from the selected event. This feature can also be used to quickly search for replays Jumps to the program in the Guide - View 1

Switch to the File Database Editor

From: <https://www.nayal.de/>-

Permanent link: **<https://www.nayal.de/doku.php/oz:sicht4>**

Last update: **2024/01/14 19:39**

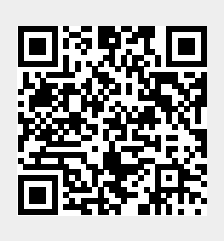